# **OLAP USING STUDENT'S RESULT ANALYSIS**

*R.VIGNESHPRABHU MCA.,M.Tech DEPARTMENT OF COMPUTER APPLICATION SBK COLLEGE ARUPPUKOTTAI*

> *R.RajaYokeswari M.C.A.,M.Phil Assistant Professor Prist University Thanjavur*

### Abstract

Data Mining is now possible due to advances in computer science and machine learning. Data mining receive new algorithems that can automatically sift,relationship, factors, clusters,associations,profiles,and prediction

### I. INTRODUCTION

Oracle Data Mining is now possible due to advances in computer science and machine learning. Data mining receive new algorithems that can automatically sift,relationship, factors, clusters,associations,profiles,and predictionODM can discover profiles and embed predictive analycis in applications that identitfy students who are likely to be your best students who are the best performance in the examination of subject and behavior with staff and learning skills , who are the worst students in the examination with subject and handle the staff and learning skils with ODM can apply predictive models to generate reports.

### EXISTING SYSTEM

We are using OLAP tools only Business Oriented problems solved. For Example analyzing the best customer for in our Business. and analyzing the new customer and analyzing the profit and loss in our business.

### PROPOSED SYSTEM

Now we are using OLAP tools Students result problems solved. For Example who are likely to be your best students who are the best students in the examination with subject and handle staff and teaching method, who are the worst students in the examination with subject and handle staff and

teaching method with ODM can apply predictive models to generate reports.

### ORACLE DATA MINING

Oracle Data Mining, a compnent of the Oracle Advanced Analytics Option,Decision Tree inside the Oracle Database. Since Oracle Data Mining functions reside natively in the Oracle Database kernal,The student's performance,scalability and security. Oracle Data Mining 11g Release 2 supports twelve in-database mining algrithms that address classification, regression, assciation rules,clustering,attribute importance,and feature selection problems, Working with Oracle Text(Which uses standared, in files, and on the web),many ODM mining functions can mine both structured and unstructured (text)data.

ODM provides PL/SQL and SQL application programming intrfaces(APIs)for model building and model scoring functions.

### RANGE OF STUDENTS INTELLIGENCE

Now let's describe what data mining is and how it both differs from one Student to another student –query and reporting.OLAP, and statistical tools.Let's also look at some common definitions of students intelligence tools

### **© 2019 JETIR June 2019, Volume 6, Issue 6 [www.jetir.org \(](http://www.jetir.org/)ISSN-2349-5162) SI, OLAP AND DATA MINING**

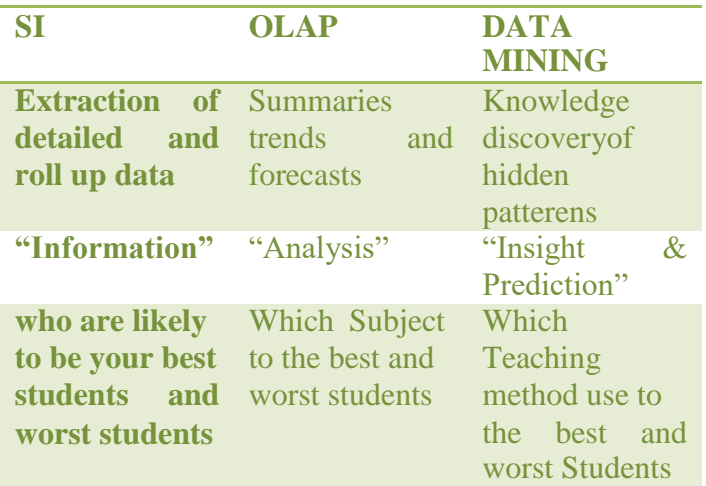

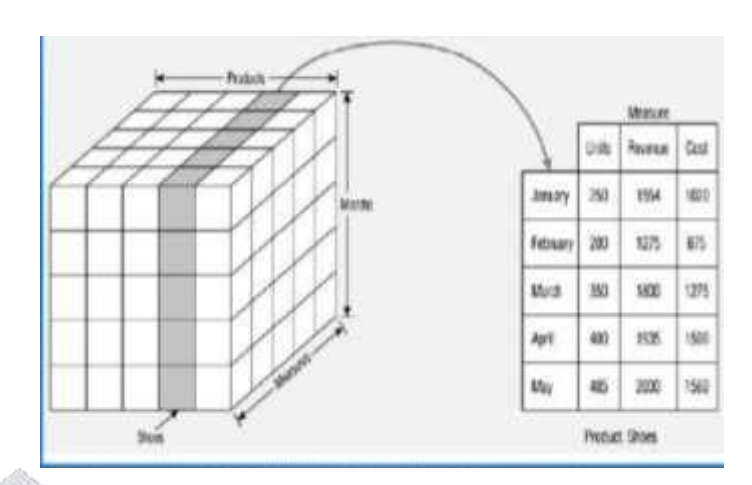

OLAP tools go beyond basic SI and allow Students mark to rapidly and interactively drill-down for more detail,comparisons,summaries and forcasts.

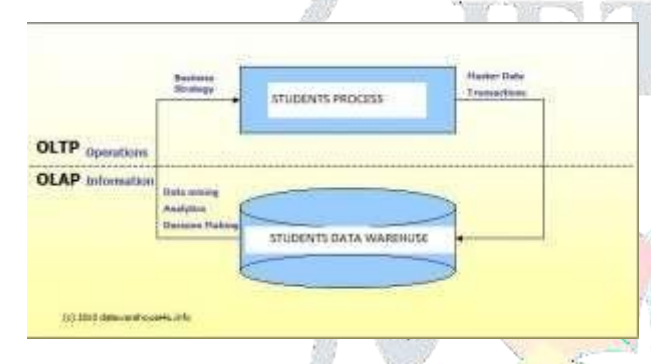

# ABOUT OLAP

OLAP Students intelligence queries often aid in trends analysis, Students result

## TYPES OF OLAP SYSTEMS

OLAP (onlline annalytical prrocessing) systems typically fall into one of three types:

[Multidimensional OLAP \(MOLAP\)](https://searchsqlserver.techtarget.com/definition/MOLAP) is OLAPP that indexes directly into a multidimensional database.

[Relational OLAP \(ROLAP\) i](https://searchoracle.techtarget.com/definition/relational-online-analytical-processing)s OLAPP that performs dynamic multidimensional analysis of data stored in a relational database.

[Hybrid OLAPP \(HOLAP\)](https://searchsqlserver.techtarget.com/definition/hybrid-online-analytical-processing) is a combination of ROLAP and MOLAP. HOLAPP was developed to combine the greater data capacity of ROLAP with the superior processing capability of MOLAPP.

Top 10 Best Analytical Processing (OLAP) Tools: Students Intelligence

- 1)IBM Cognos.
- 2) Micro Strategy.
- 3) Palo OLAP Server.
- 4) Apache Kylin.
- 5) icCube.
- 6) Pentaho BI.
- 7) Mondrian.
- 8) OBIEE.

# THE OLAP CUBE

An OLLAP Cubbe is a datta strructure that alllows faast anallysis of datta

It consiists of numerric facts callled measurres which are categoriized by diimensions

The OLAP cube consists of numeric facts called measures which categorized by dimensions

### **© 2019 JETIR June 2019, Volume 6, Issue 6 [www.jetir.org \(](http://www.jetir.org/)ISSN-2349-5162)**

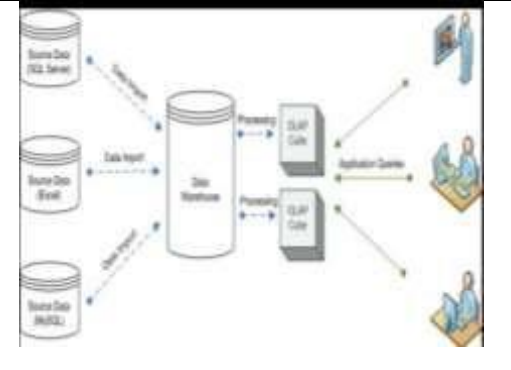

### DATA MINING DEEP DIVE

Oracle Data Mining provides a collection of data mining algorithms that are designed to address Decision Tree. Differrent algorithms are good at different types of analysis. Oracle Data mining supports,classification,regression,clustering ,association,attribute,importance,and,feature extraction problems.

### THE DATA MINING PROCESS

Before We start mining data, We need to define the problem we want to solve and, most Importtantly,gather the right data to help us find the solution. If we don't have right data, we need to get it. If datta miniing is not prooperly approaached, theere is the posssibility of "garbage in  $\approx$  garbage out". To be effective in data mining, You will typically follow a four-step prcess:

### DEFINING THE STUDENT'S RESULT

We analysics to all sttudents mark list and then which students take the best mark and worst mark , and find out the Which Subject take the best mark and work in the examinatin and Who are the Handled the staff and How to use the teaching method

### GATHERING AND PREPARING THE DATA

Now we take a closer look at our data and determine what additional data may be necessary to properly address our Students problem. For example, We might examine several hundred of the many thousands, or even millions, of case by looking at statistical summaries and histograms. We prepare the so many of the data for example student marklist

sid,sname,subject,teacher,mark1,mark2, mark3,mark4, mark5,total,avg,grade from existing fields.The power of SQL simplifies this process.

### MODEL BUILDING AND EVALUATION

Now we are ready t build models that sift through the data to discover patterns. Gennerally,We will buiild severral modells,each one using differrent miining parameters,before we find the best Or most useful model(s)

### KNOWLEDGE DEPLOYEMENT

Once ODM has built a model that models relationships found in the data,we will deply it so that users, such as who are likely to be your best students and worst students, can apply it to find new insight and generate predictions. ODM's embedded data mining algorithms .Oracle Data Mining provides the ideal platform for building and deploying advanced Students intelligence application

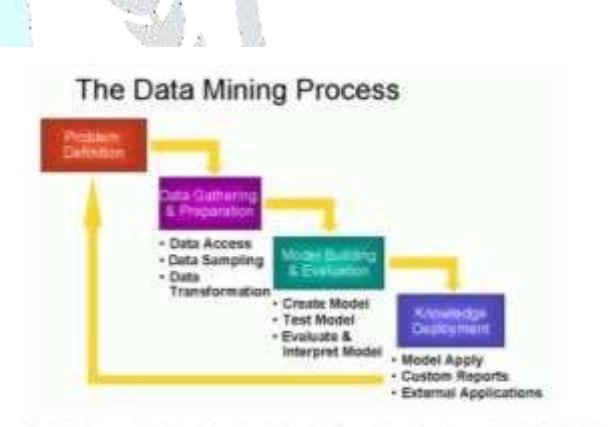

### EXADATAAND ORACLE DATA **MINING**

Oracle Exxadata is a fammily of high performance storage software and hardware products that can improve data warehouse query performanceby a factor of 10ex or more. Oracle Daata Miining Scorring functions in Oracle Database 1og Releasee 2 score in the storrage layerr and permitt verry larrge datta setts to be mined very quickly,thus further increasing the competiitive advanttage alrready gaiined from Oracle's indattabase analytics.

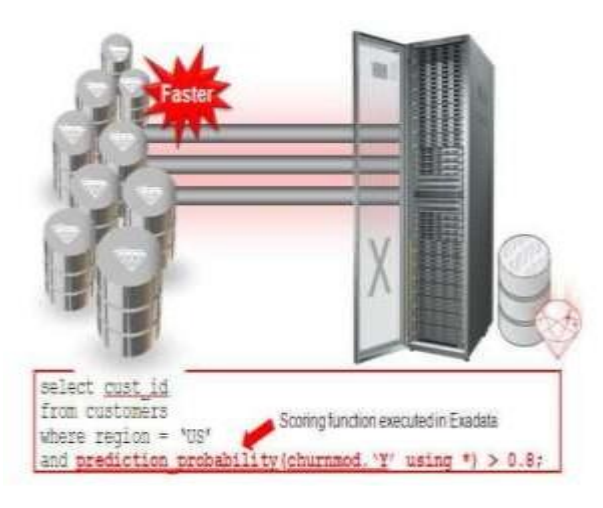

### Gradient Boosted Machines (GBM).

While Comparing these models ED can get good prediction model for manage patient flow and avoid crowding in Emergency Department.

First we collect the data set. A data set (or data set) is collections are related sets of information.To develop models and to predict admissions from the emergency Department and then comparison of performance and different approaches to model development. Then we do preprocessing step. Data Preprocessing is a data mining technique that involves raw data in to a accuracy in a understandable format. Real –world data is often incomplete, in consistent, and or lacking in certain behaviours or trends, or likely to contain many errors. Although these models highlight the usefulness of K-Means Clustering algorithm, Random-Forest algorithm and Gradient Boosted Machines in predicting ED admissions achieved better performance. Comparing the ability of other standard data mining algorithm include classification and regression trees.

In data, the administrative data on recorded, all of which was record in electronic system. The data used in the model building is similar to get it accuracy. The patient had a previous system to the hospital within the last week, month or year. The care group is a series of categories including the pathway a patient and had a similar level of performance including the support vector machines, support vector classification, logistic regression and decision trees in the following steps:

- 1. K-Means clustering
- 2. Random-forest clustering
- 3. Gradient Boosted Machines clustering
- 4. Comparing.

### **CONCLUSION**

This method is very useful to know how to approach the worst students and get the idea to changing the teaching method.

# BIBLIOGRAPHY

[https://searchdatamanagement.techtarget.com/definit](https://searchdatamanagement.techtarget.com/definition/OLAP) [ion/OLAP](https://searchdatamanagement.techtarget.com/definition/OLAP)

https:[//www.softwaretestinghelp.com/best-olap-tools](http://www.softwaretestinghelp.com/best-olap-tools) [https://www.google.com/search?source=hp&ei=h6f](https://www.google.com/search?source=hp&ei=h6fBXKidF4HhvAStx7q4Cg&q=data%2Bmining&oq=data%2Bmi&gs_l=psy-ab.1.0.0i131j0j0i131j0j0i131l2j0j0i131j0l2.10304.15702..17268...1.0..0.178.1160.0j8......0....1..gws-wiz.....0..0i131i10.d7gW-l50cE4) [BXKidF4HhvAStx7q4Cg&q=data+mining&oq=dat](https://www.google.com/search?source=hp&ei=h6fBXKidF4HhvAStx7q4Cg&q=data%2Bmining&oq=data%2Bmi&gs_l=psy-ab.1.0.0i131j0j0i131j0j0i131l2j0j0i131j0l2.10304.15702..17268...1.0..0.178.1160.0j8......0....1..gws-wiz.....0..0i131i10.d7gW-l50cE4)  $a + mi\&gs$   $l = psy$ [ab.1.0.0i131j0j0i131j0j0i131l2j0j0i131j0l2.10304.1](https://www.google.com/search?source=hp&ei=h6fBXKidF4HhvAStx7q4Cg&q=data%2Bmining&oq=data%2Bmi&gs_l=psy-ab.1.0.0i131j0j0i131j0j0i131l2j0j0i131j0l2.10304.15702..17268...1.0..0.178.1160.0j8......0....1..gws-wiz.....0..0i131i10.d7gW-l50cE4) [5702..17268...1.0..0.178.1160.0j8......0...](https://www.google.com/search?source=hp&ei=h6fBXKidF4HhvAStx7q4Cg&q=data%2Bmining&oq=data%2Bmi&gs_l=psy-ab.1.0.0i131j0j0i131j0j0i131l2j0j0i131j0l2.10304.15702..17268...1.0..0.178.1160.0j8......0....1..gws-wiz.....0..0i131i10.d7gW-l50cE4) 1..gws[wiz.....0..0i131i10.d7gW-l50cE4](https://www.google.com/search?source=hp&ei=h6fBXKidF4HhvAStx7q4Cg&q=data%2Bmining&oq=data%2Bmi&gs_l=psy-ab.1.0.0i131j0j0i131j0j0i131l2j0j0i131j0l2.10304.15702..17268...1.0..0.178.1160.0j8......0....1..gws-wiz.....0..0i131i10.d7gW-l50cE4) [https://ieeexplore.ieee.org/xpl/topAccessedArticles.j](https://ieeexplore.ieee.org/xpl/topAccessedArticles.jsp?punumber=69) [sp?punumber=69](https://ieeexplore.ieee.org/xpl/topAccessedArticles.jsp?punumber=69) [https://ieeexplore.ieee.org/xpl/RecentIssue.jsp?punu](https://ieeexplore.ieee.org/xpl/RecentIssue.jsp?punumber=8254253) [mber=8254253](https://ieeexplore.ieee.org/xpl/RecentIssue.jsp?punumber=8254253) [https://ieeexplore.ieee.org/xpl/RecentIssue.jsp?punu](https://ieeexplore.ieee.org/xpl/RecentIssue.jsp?punumber=6687317) [mber=6687317](https://ieeexplore.ieee.org/xpl/RecentIssue.jsp?punumber=6687317) <https://www.engpaper.com/data-mining-2017.html> <https://www.engpaper.com/data-mining-2018.htm> <https://www.engpaper.com/data-mining-2016.htm> [https://www.engpaper.com/big-data-mining-](https://www.engpaper.com/big-data-mining-2018.htm)[2018.htm](https://www.engpaper.com/big-data-mining-2018.htm) <https://ieeexplore.ieee.org/document/7919545> <https://ieeexplore.ieee.org/document/5579846> <https://ieeexplore.ieee.org/document/6394831> <https://ieeexplore.ieee.org/document/6394831> <https://ieeexplore.ieee.org/document/5634756> [https://www.google.com/search?ei=qKjBXNexLaSv](https://www.google.com/search?ei=qKjBXNexLaSv8QPnhYWoBA&q=decision%2Btree%2Balgorithm%2B&oq=decision%2Btree%2Balgorithm%2B&gs_l=psy-ab.3..0l10.6891.15573..15769...0.0..0.204.3447.0j22j1......0....1..gws-wiz.....0..33i22i29i30j33i10j0i67j0i131j0i131i67.71MixpBtNIY) [8QPnhYWoBA&q=decision+tree+algorithm+&oq=](https://www.google.com/search?ei=qKjBXNexLaSv8QPnhYWoBA&q=decision%2Btree%2Balgorithm%2B&oq=decision%2Btree%2Balgorithm%2B&gs_l=psy-ab.3..0l10.6891.15573..15769...0.0..0.204.3447.0j22j1......0....1..gws-wiz.....0..33i22i29i30j33i10j0i67j0i131j0i131i67.71MixpBtNIY) [decision+tree+algorithm+&gs\\_l=psy](https://www.google.com/search?ei=qKjBXNexLaSv8QPnhYWoBA&q=decision%2Btree%2Balgorithm%2B&oq=decision%2Btree%2Balgorithm%2B&gs_l=psy-ab.3..0l10.6891.15573..15769...0.0..0.204.3447.0j22j1......0....1..gws-wiz.....0..33i22i29i30j33i10j0i67j0i131j0i131i67.71MixpBtNIY)[ab.3..0l10.6891.15573..15769...0.0..0.204.3447.0j22j](https://www.google.com/search?ei=qKjBXNexLaSv8QPnhYWoBA&q=decision%2Btree%2Balgorithm%2B&oq=decision%2Btree%2Balgorithm%2B&gs_l=psy-ab.3..0l10.6891.15573..15769...0.0..0.204.3447.0j22j1......0....1..gws-wiz.....0..33i22i29i30j33i10j0i67j0i131j0i131i67.71MixpBtNIY) [1......0....1..gws-](https://www.google.com/search?ei=qKjBXNexLaSv8QPnhYWoBA&q=decision%2Btree%2Balgorithm%2B&oq=decision%2Btree%2Balgorithm%2B&gs_l=psy-ab.3..0l10.6891.15573..15769...0.0..0.204.3447.0j22j1......0....1..gws-wiz.....0..33i22i29i30j33i10j0i67j0i131j0i131i67.71MixpBtNIY)wiz.....0. [33i22i29i30j33i10j0i67j0i131j0i131i67.71](https://www.google.com/search?ei=qKjBXNexLaSv8QPnhYWoBA&q=decision%2Btree%2Balgorithm%2B&oq=decision%2Btree%2Balgorithm%2B&gs_l=psy-ab.3..0l10.6891.15573..15769...0.0..0.204.3447.0j22j1......0....1..gws-wiz.....0..33i22i29i30j33i10j0i67j0i131j0i131i67.71MixpBtNIY) **[MixpBtNIY](https://www.google.com/search?ei=qKjBXNexLaSv8QPnhYWoBA&q=decision%2Btree%2Balgorithm%2B&oq=decision%2Btree%2Balgorithm%2B&gs_l=psy-ab.3..0l10.6891.15573..15769...0.0..0.204.3447.0j22j1......0....1..gws-wiz.....0..33i22i29i30j33i10j0i67j0i131j0i131i67.71MixpBtNIY)** [http://dataaspirant.com/2017/01/30/how-decision-](http://dataaspirant.com/2017/01/30/how-decision-tree-algorithm-works/)

[tree-algorithm-works/](http://dataaspirant.com/2017/01/30/how-decision-tree-algorithm-works/)